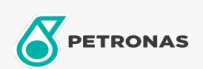

Entretien du Véhicule

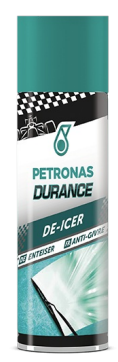

## PETRONAS Durance De-Icer 300 ml (7019)

## Gamme:

Description longue: Dissout et élimine rapidement la glace du pare-brise et des vitres de la voiture. Dégivre et nettoie en même temps, garantissant une visibilité parfaite. Maintient l'élasticité du caoutchouc même à des températures plus froides. Convient également pour déverrouiller les portes et les serrures. Appliqué de manière proactive, il prévient la formation de glace.

**A** Fiche produit